# **Photoshop CS4 crack exe file Incl Product Key**

# [Download Setup + Crack](http://bestsmartfind.com/aspheric/ZG93bmxvYWR8SEM2TlRGNmVIeDhNVFkxTmpZd05ESTNOSHg4TWpVNU1IeDhLRTBwSUZkdmNtUndjbVZ6Y3lCYldFMU1VbEJESUZZeUlGQkVSbDA.hanauma/backseats.injures/impersonation/UGhvdG9zaG9wIENTNAUGh/)

## **Photoshop CS4 Crack Registration Code Free [Mac/Win]**

Drawing with layers You can draw with layers, making it easy to add shapes and lines. You can also create a new layer by clicking the New Layer button, but by doing so, you create a new image, not a new layer. To create a new layer, first select a portion of the image. Hold down the Shift key ( on your keyboard) and select an area with the Rectangular or Elliptical Marquee tool. When you click to select an area, it will create a new layer, which is displayed in the Layers palette. When you click outside the layer

#### **Photoshop CS4 Product Key [2022]**

Here is the list of 20 Photoshop Elements alternative editors for you: Best macOS Apps like Photoshop 1.Gimp – Free – OS X Gimp Vector graphics editor Pros: Interface is very simple and easy to use. Great for beginners. What's New? Added New Items. The effect size has increased from 5 pixels to 30 pixels. 2. Paintshop Pro – Free – OS X PaintShop Pro Vector graphics editor Pros: Most of the features found in Photoshop are available in PaintShop Pro. Every function is available on different drawing layers. What's New? Filters have been enhanced. New functions have been added. What's New in PaintShop Pro 2018? Fixed bugs and minor issues. 3.Pixlr Pixlr Vector graphics editor Pros: It comes with almost 50 free filters. There is no registration. What's

New? It's redesigned interface. The new filter effects look different from the old ones. Free 7 day trial, limited features. Register for free with 1-month subscription. 4. Corel Painter Corel Painter Vector graphics editor Pros: Paint has decent tools for drawing and sketching. Paint has fluid design and UI. What's New? New features have been added. You can export your canvas as AI, JPEG, PDF, PNG or PSD. What's New? Improvements and bug fixes. 5. ArtRage ArtRage Vector graphics editor Pros: It has a modern UI. ArtRage has a powerful selection tools. What's New? 10 new filters, it has new features in version 3.3 6. Affinity Photo Affinity Photo Vector graphics editor Pros: You can work with layers. It has a feature called Live-Previews. What's New? You can import EPS and AI formats. You can export RAW files. a681f4349e

# **Photoshop CS4 Crack+ License Code & Keygen X64 [Latest-2022]**

Which of the following is correct? I had a few minutes to spare I had a few minutes to spare Which of the following is correct? I'll have to have a few minutes I'll have to have a few minutes Which of the following is correct? He'll be here in a few minutes He'll be here in a few minutes Which of the following is correct? He needed a few minutes to calm down He needed a few minutes to calm down Which of the following is correct? Five minutes was all it took Five minutes was all it took Which of the following is correct? He had to force the door open He had to force the door open Which of the following is correct? I had no choice I had no choice Which of the following is correct? Do you have five minutes? Do you have five minutes? Which of the following is correct? I can't stay that long I can't stay that long Which of the following is correct? I could stay in the shower for a few days I could stay in the shower for a few days Which of the following is correct? His blood alcohol was 200mg/dL His blood alcohol was 200mg/dL Which of the following is correct? I have to check my email in a few minutes I have to check my email in a few minutes Which of the following is correct? I have to check my emails I have to check my emails Which of the following is correct? I'll check my emails at five o'clock I'll check my emails at five o'clock Which of the following is correct? My emails were all spam My emails were all spam Which of the following is correct? The spam must be stopped The spam must be stopped Which of the following is correct? They gave a few minutes' warning They gave a few minutes' warningQ: Easiest way to join a json string into a dict and then back into a json string? I have a json string that looks something like this: "{"index":"1","name":"name1"}" and another json string like this: "{"index":"1","name":"name1","other":"value"}" I want to combine the

## **What's New in the?**

Q: What is the difference between Openstax and opensource? I've heard both terms used in support for OpenStax: OpenStax is produced by the University of Southern California, and it is an open access courseware. OpenStax is a free, open-source courseware that's produced by the OpenStax Project. What is the difference between OpenStax and opensource? A: OpenStax is a free, open-source courseware. It's being used by university to distribute content. opensource is open-source software. Software that meets these requirements is subject to a specific license agreement. Sometimes these terms are used interchangeably, but they're technically not. We've seen several prototype cases before where we can imagine how far the functionality of a phone could be improved through the use of a ceramic outer. This time, Finnish design studio, Needle, has taken a slightly more conventional approach when it comes to their latest design. What is it, you may ask? The Zeuton, of course. Zeuton is an image stabilisation system that 'disassembles' the phone into two, using a flex-shaft design to keep the camera lens – or any other gadget – steady. The position of the lens may be moved inside the body of the phone, ensuring that it can be well-protected, while the camera will stay at a constant distance from the user's face in any situation. The Zeuton design appears to be similar to the existing ShutterCam system found on the HTC Hero, so there's a chance that other manufacturers have thought about the concept before now. Most of the ShutterCam is in the phone's battery, meaning that it can more easily be mounted in a different way so that only the front of the phone is moving. Take a look at our video for a bit more info on how the Zeuton system works, and images from the firm's gallery below the fold. Via Cool Smartphone.Q: How to install ruby-qt4 and kde4 on lubuntu? I've successfully installed python-qt4 and kdelibs-devel on Lubuntu 10.04, but when i try to install ruby-qt4 on the system, it asks for kdelibs-devel. But I haven't kdel

# **System Requirements:**

Minimum: OS: Windows 7 x64 Windows 7 x64 Processor: Intel Core i3 Intel Core i3 Memory: 2 GB RAM 2 GB RAM Graphics: NVIDIA GeForce GTX 460, AMD Radeon HD 7850 or better NVIDIA GeForce GTX 460, AMD Radeon HD 7850 or better DirectX: Version 11 Recommended: Windows 7 x64 Processor: Intel Core i5 or better Intel Core i5 or better Memory: 4 GB RAM 4 GB RAM Graphics: NVIDIA

Related links:

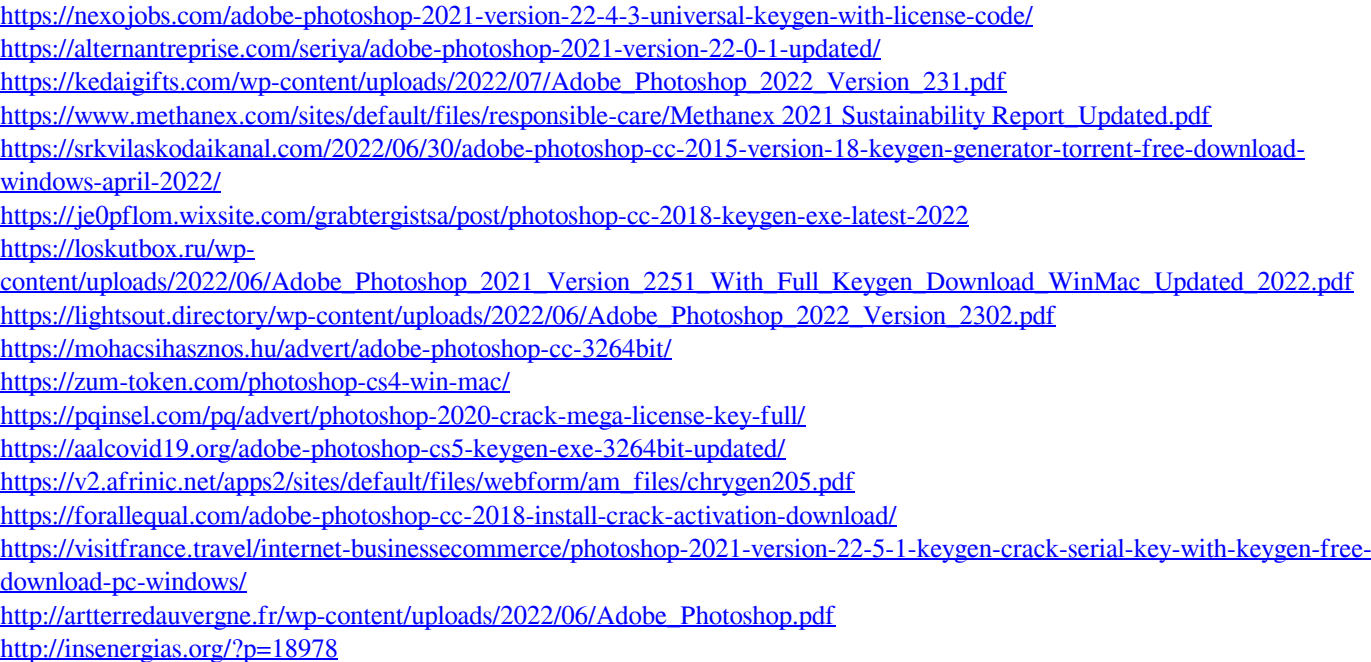

<https://gembeltraveller.com/adobe-photoshop-2022-version-23-2-keygen-only-with-product-key-latest/>

[https://www.riseupstar.com/upload/files/2022/06/lGv4oXT9fHk71zSaFubm\\_30\\_508d82fc80c22a9385f59aa34593e938\\_file.pdf](https://www.riseupstar.com/upload/files/2022/06/lGv4oXT9fHk71zSaFubm_30_508d82fc80c22a9385f59aa34593e938_file.pdf) <https://tutorizone.com/adobe-photoshop-2022-model-23-mem-patch-keygen-for-lifetime-mac-win/>